## **NAVIANCE FAMILY CONNECTION**

Harrison High School is very excited to introduce Naviance to our students and families. Naviance Student is a comprehensive, web-based planning tool that will assist Harrison students in managing the academic, career, and college aspects of high school. Naviance will be the primary method of college planning for Harrison students.

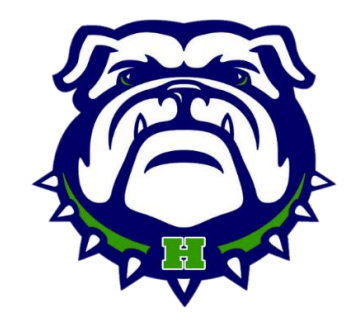

## **Logging-on to the Naviance Portal**

- 1. Go t[o http://www.cobbk12.org/](http://www.cobbk12.org/)
- 2. At the top click "Parents"
- 3. Look to the left under "Resources (Cont.)"
- 4. Click **"Naviance"**
- 5. **Use your Office 365 credentials to log in**
	- a. Username: FirstName.LastName@students.cobbk12.org
	- b. Password: Use the personal password you created for school
- 6. After the first time you log-on go to the **ABOUT ME** tab. Under "My Account", **add your email address** to your contact information

## **Activities you will be introduced to:**

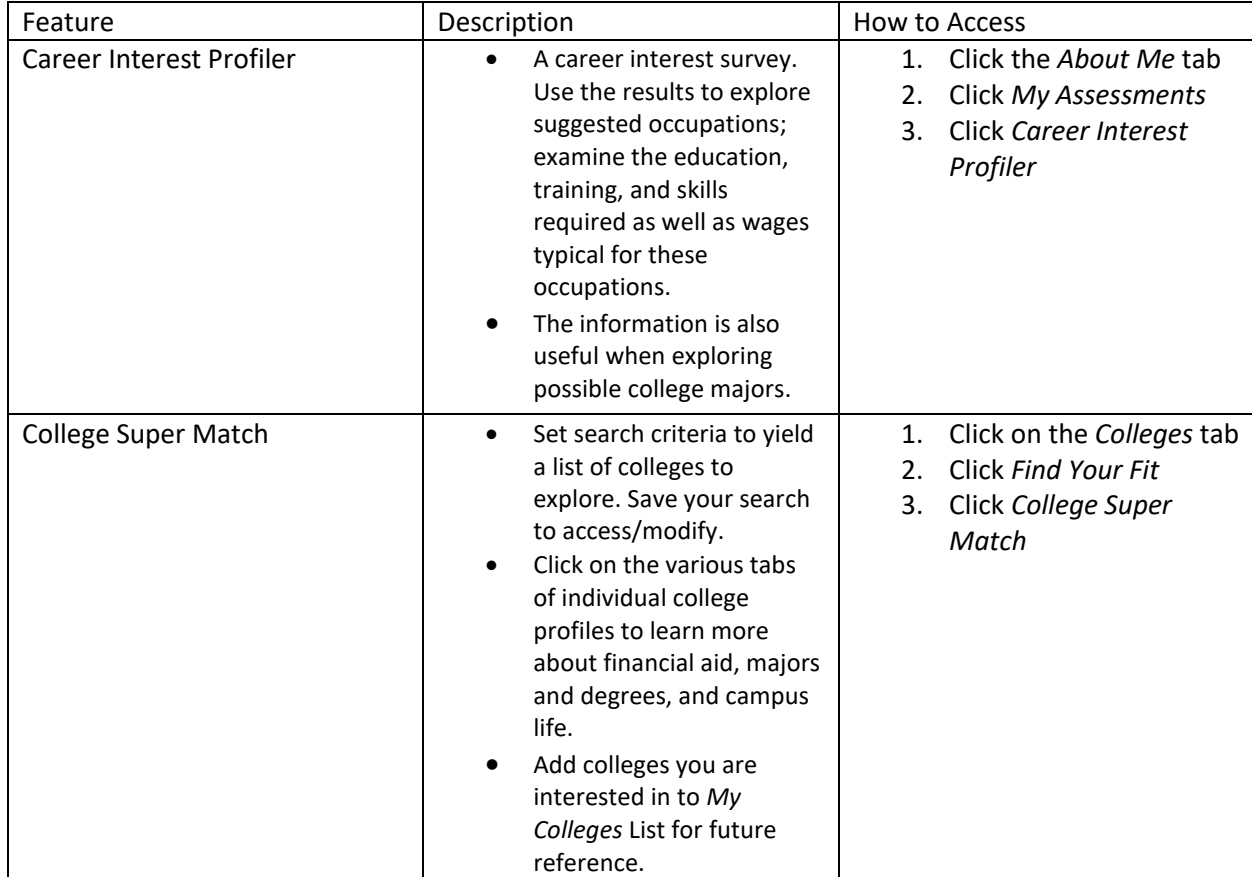

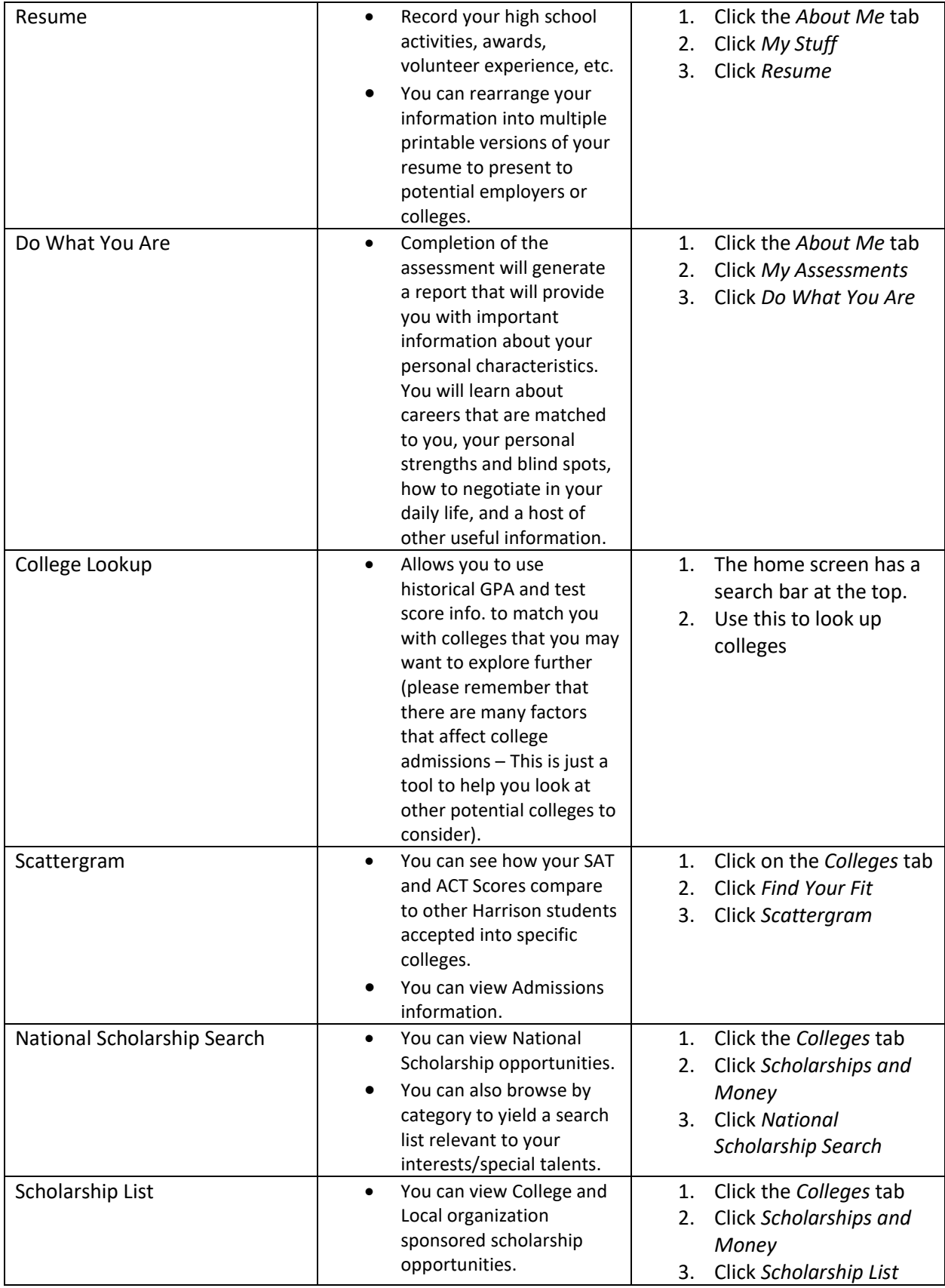